МУНИЦИПАЛЬНОЕ АВТОНОМНОЕ УЧРЕЖДЕНИЕ ДОПОЛНИТЕЛЬНОГО ОБРАЗОВАНИЯ ДЕТЕЙ ЦЕНТР ВНЕШКОЛЬНОЙ РАБОТЫ БУРЕЙСКОГО МУНИЦИПАЛЬНОГО ОКРУГА

# **МУНИЦИПАЛЬНОЕ** МУНИЦИПАЛЬНОЕ Danage in the particular of Danage Christmas (MPINATION PASTOHOM PAST PHELIKOTION PAST PHELIKOTION PAST PHOTO OF PAST PHELIKOTION PAST PHOTO CONTRACT ON PAST PHOTO CONTRACT CHRIST PHOTO CONTRACT CHRIST PHOTO РАБОТЫ БУРЕЙСКОГО МУНИЦИПАЛЬНОГО ОКРУГА<sup> Датас</sup> 2023.08.08 09:09:28+0900 ПРИНЯТА:

Подписан цифровой подписью: МУНИЦИПАЛЬНОЕ АВТОНОМНОЕ Основание: Я подтверждаю этот документ своей удостовери<br>Расположение:

#### УТВЕРЖДЕНА:

директор: И.В. Варламова приказ от 22.02.2023 № 11

#### ДОПОЛНИТЕЛЬНАЯ ОБЩЕОБРАЗОВАТЕЛЬНАЯ (ОБЩЕРАЗВИВАЮЩАЯ) ПРОГРАММА

#### «КОМПЬЮТЕРНЫЙ ЗНАЙКА»

Направленность:

методическим советом

протокол от 21.02.2023 № 04

Возраст обучающихся:

Срок реализации:

Уровень программы:

Форма реализации:

Составитель (разработчик):

техническая

7-10 лет

1 год

базовый

очно-заочная

Жарикова Анна Викторовна,

педагог дополнительного образования

п. Новобурейский 2023

# Содержание программы

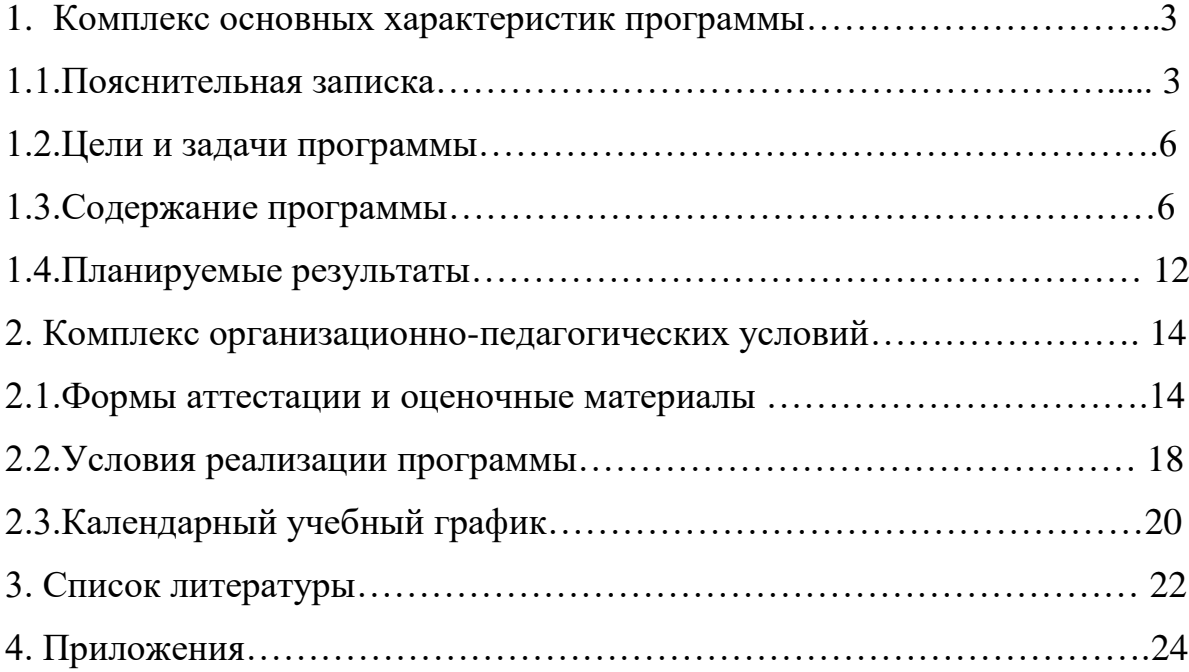

## **1. Комплекс основных характеристик программы**

#### **1.1. Пояснительная записка**

В современном мире компьютерная грамотность является одной из отраслей знаний, призванных готовить человека к жизни в новом информационном обществе. Дополнительная общеобразовательная общеразвивающая программа «Компьютерный Знайка» позволяет обучающимся овладеть умениями работать с различными видами информации с помощью компьютера. Программа значительно расширяет возможности формирования универсальных учебных и предметных навыков.

**Направленность:** техническая

**Уровень освоения**: базовый.

**Актуальность программы**

В настоящее время компьютерные технологии приобрели широкое распространение в различных областях жизни. Простейшие навыки общения с компьютером должны прививаться именно в младших классах, для того чтобы на предметных уроках в средних классах дети могли сосредоточиться на смысловых аспектах.

Учащиеся младших классов испытывают к компьютеру сверхдоверие и обладают психологической готовностью к активной встрече с ним. Общение с компьютером увеличивает потребность в приобретении знаний, продолжении образования. Программа дает обучающимся возможность получить теоретические знания и практические навыки работы в компьютерных программах, позволяет расширить знания в области информационных технологий, способствует развитию интеллекта, формированию социально-активной личности и поможет их профессиональному самоопределению.

**Новизна** курса состоит в том, что он строится на предметно - практической деятельности, которая является для учащихся 7-10 лет необходимым звеном целостного процесса духовного, нравственного и интеллектуального развития.

**Особенностью программы** является модульный принцип построения учебного материала, очно-заочная форма организации обучения с использованием дистанционных образовательных технологий, способствующие более полному использованию потенциальных возможностей дополнительного образования при решении общих образовательных задач.

При реализация программы приоритет отдается диалогическим методам обучения, совместного поиска решения проблемы, решения воспитывающих ситуаций, удовлетворения интереса к творческому делу, что создает максимальные условия для развития личности состоит в том, что она является образовательным инструментом, который не только позволяет привить

обучающемуся привычку использовать готовое, а обучает создавать, воплощать свои идеи.

#### **Модули программы**

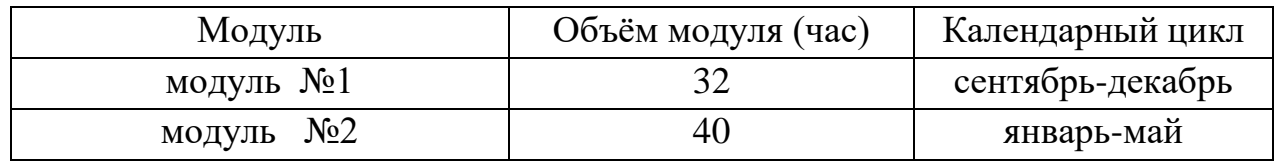

Очно-заочная форма организации обучения с использованием дистанционных образовательных технологий способствует более полному использованию потенциальных возможностей дополнительного образования при решении общих образовательных задач.

Работа по программе состоит из теоретических и практических блоков. Дистанционная часть программы предоставляет возможность индивидуального обучения, обучения в индивидуальном режиме.

При прохождении дистанционной части программы обучающийся и педагог взаимодействуют в образовательном процессе в режимах:

- on-line (онлайн): педагог использует средства коммуникации, одновременно взаимодействуя с обучающимся (обучающимися);

- off-line (офлайн): самостоятельная работа обучающегося (обучающихся), с последующим оцениванием и определением рекомендаций.

Занятия с применением дистанционных образовательных технологий и электронного обучения включают:

– разработанные презентации с текстовым комментарием;

– инструкции по выполнению практических заданий;

– тестовые задания;

– контрольные вопросы и задания.

Для проведения онлайн - занятий используется платформа Zoom. Материалы дистанционного образовательного модуля программы размещены на интерактивной платформе Google Classroom. Для закрепления и обобщения изученного материала привлекаются образовательные ресурсы с функцией автоматической проверки заданий и позволяющие осуществить быструю обратную связь с обучающимися: Google Forms, OnlineTest Pad и др. Для организации обратной связи с участниками образовательного процесса создана группа в WhatsApp.

На занятиях применяется дифференцированный, индивидуальный подход к каждому обучающемуся.

**Педагогическая целесообразность** данной программы заключается в ее доступности, при изложении материала учитываются возрастные особенности детей, один и тот же материал по-разному преподается, в зависимости от возраста и субъективного опыта детей. Материал распределяется от простого к сложному. Программа носит пропедевтический характер. Курс построен таким образом, чтобы помочь обучающимся заинтересоваться информатикой вообще и найти ответы на вопросы, с которыми им приходится сталкиваться в повседневной

жизни при работе с большим объемом информации; научиться общаться с компьютером, который ничего не умеет делать, если не умеет человек.

**Адресат программы:** возраст обучающихся 7-10 лет. Состав учебных групп разновозрастный. Группа формируется на основе принципа добровольности, без предварительного отбора в соответствии с желанием детей и их родителей (законных представителей).

Количество обучающихся в группе – до 15 человек.

Программа учитывает возрастные особенности обучающихся.

Младший школьный возраст – важнейший этап развития и воспитания личности. Это период приобщения ребенка к познанию окружающего мира, период его начальной социализации. Именно в этом возрасте активизируется самостоятельность мышления, развивается познавательный интерес детей и любознательность. Открытие в себе неповторимой индивидуальности поможет ребенку реализовать себя в учебе, творчестве, в общении с друзьями.

**Срок реализации:** 1 год, 36 учебных недель.

Общее количество учебных часов – 72 часа.

**Режим занятий:** Занятия проводятся 1 раз в неделю по 2 часа академических часа (академический час – 40 минут) – 72 часа в год.

Во время занятий предусмотрен 10 минутный перерыв. Наличие динамических пауз, проветривание помещения, физкультминуток.

**Форма обучения:** очно-заочная. Форма занятий – групповая.

#### **Методы обучения.**

Выбор методов обучения зависит от психофизиологических, возрастных особенностей обучающихся, темы и формы занятий. При этом в процессе обучения все методы реализуются в теснейшей взаимосвязи.

#### **Методы, в основе которых лежит способ организации занятий:**

словесный (устное изложение, беседа, рассказ и т.д.);

наглядный (показ видео и мультимедийных материалов, иллюстраций, наблюдение, показ педагогом и др.);

игровой (логические игры и игровые задачи, загадки, кроссворды и т.д.) практический (выполнение работы по образцу).

## **Методы, в основе которых лежит уровень деятельности обучающихся:**

объяснительно-иллюстративный – обучающиеся воспринимают и усваивают готовую информацию;

репродуктивный – обучающиеся воспроизводят полученные знания и освоенные способы деятельности;

частично-поисковый – участие обучающихся в коллективном поиске и сборе информации, решение поставленной задачи совместно с педагогом;

проектный – самостоятельная работа обучающихся; создание собственных работ.

**Методы, в основе которых лежит форма организации деятельности обучающихся:**

фронтальный – одновременная работа со всеми обучающимися;

индивидуально-фронтальный – чередование индивидуальных и фронтальных форм работы;

групповой – организация работы в группах;

индивидуальный – индивидуальное выполнение заданий, решение проблем;

игровой.

#### **1.2. Цели и задачи программы**

**Цель программы**: овладение умением использовать компьютерную технику как практический инструмент для работы с информацией в учебной деятельности и повседневной жизни.

#### **Задачи:**

#### **обучающие:**

- обучить основам знаний в области инструментальных компьютерных сред для работы с информацией разного вида (текстами, изображениями, анимированными изображениями, схемами предметов, сочетаниями различных видов информации в одном информационном объекте);

 обучить созданию завершенных проектов с использованием освоенных инструментальных компьютерных сред;

 сформировать первоначальные представления о профессиях, в которых информационные технологии играют ведущую роль;

#### **развивающие**:

- способствовать развитию творческих и коммуникативных способностей обучающихся, пространственного воображение, логическому и визуальному мышлению;

#### **воспитательные**:

- воспитать интерес к информационной и коммуникационной деятельности, ценностным основам информационной культуры школьников, уважительному отношению к авторским правам;

- содействовать стремлению к самостоятельному творчеству;

- воспитать нравственные и коммуникативные качества,

- сформировать объективную самооценку личности ребенка,

- способствовать созданию мотивации для саморазвития и самореализации обучающихся,

- воспитывать самостоятельность и умение работать в коллективе,

- формировать культуру представления результатов деятельности,

- способствовать развитию коммуникативных компетенций: взаимодействие с другими обучающимися и взрослыми в коллективе, в группе,

- формировать ответственное отношение к порученному делу.

#### **1.3.Содержание программы**

# **Учебный план**

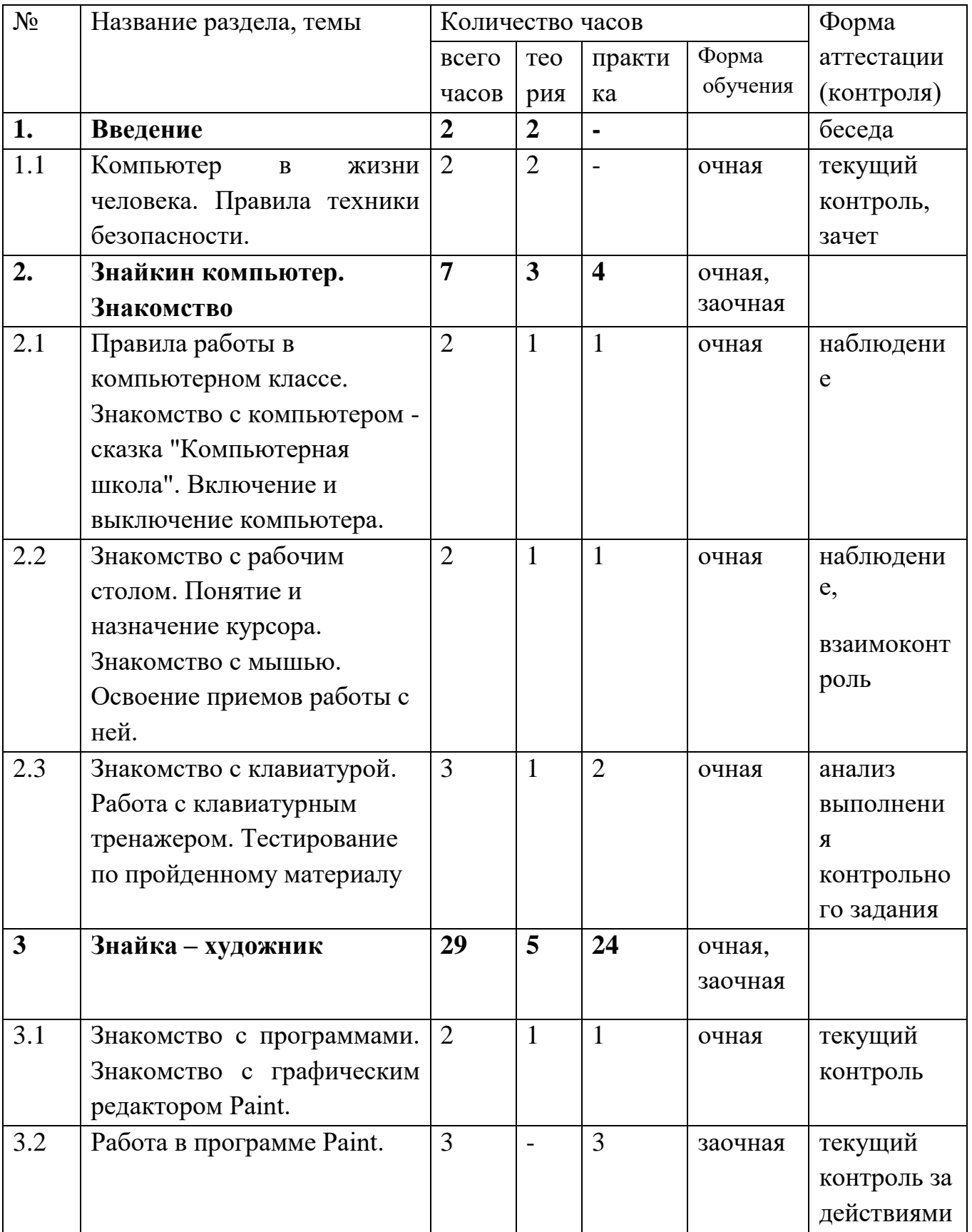

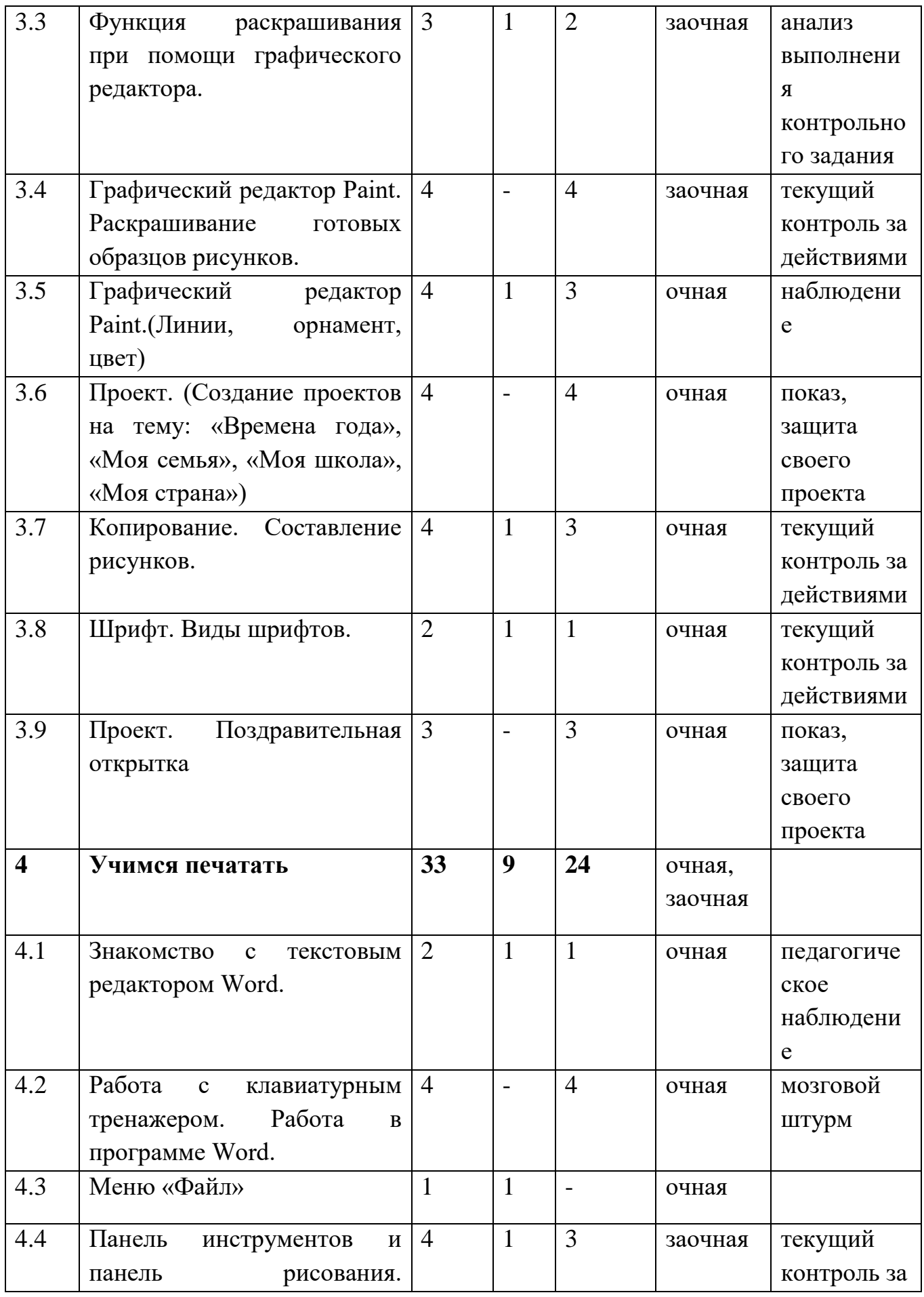

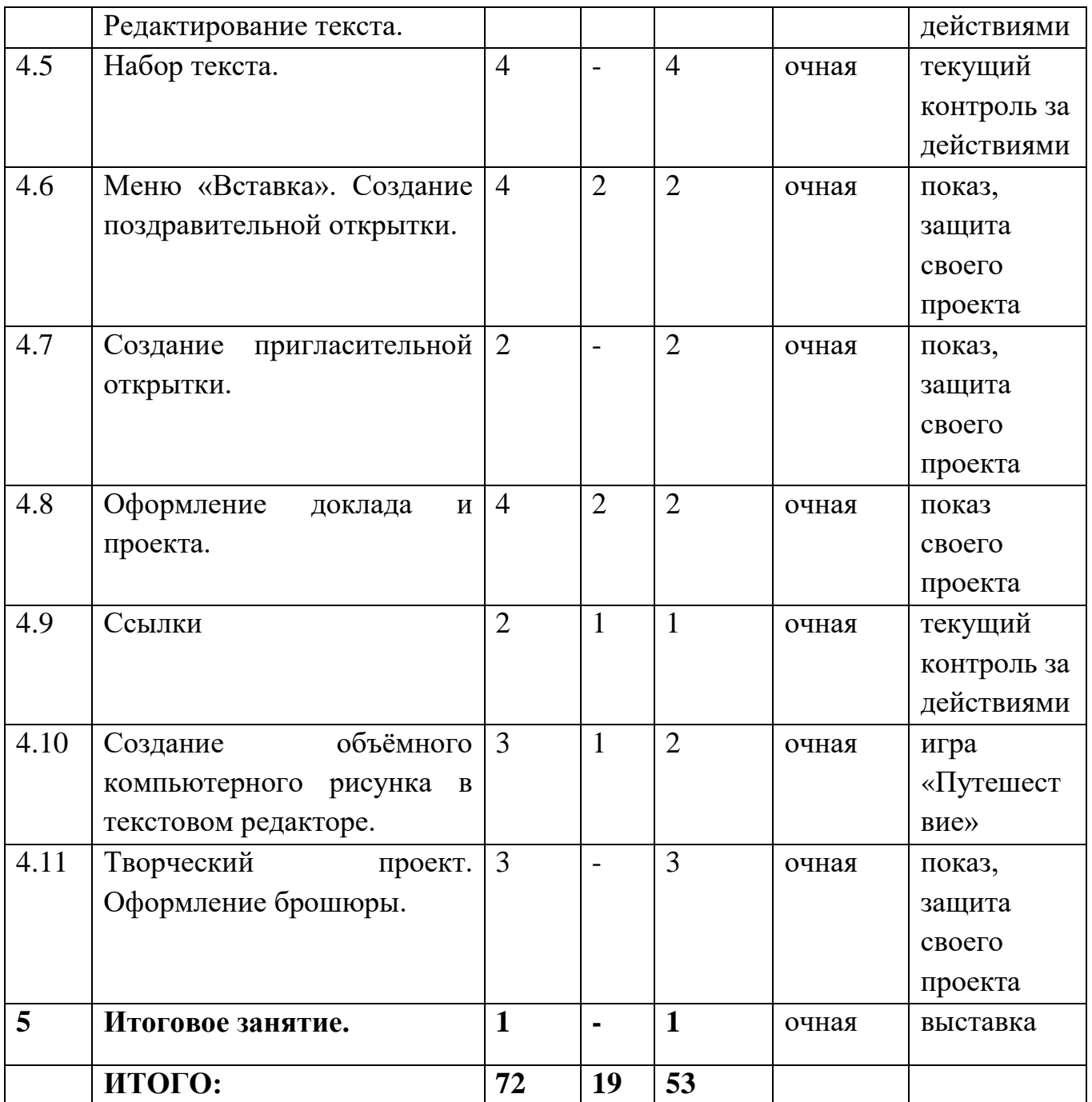

#### **Содержание учебного плана**

## **1. Введение (2 ч.)**

Теория.

Введение в программу. План работы на учебный год. Роль компьютера в жизни человека. Правила техники безопасности при работе за компьютером.

# **2. Знайкин компьютер. Знакомство (7 ч.)**

2.1. Правила работы в компьютерном классе. Знакомство с компьютером сказка "Компьютерная школа". Включение и выключение компьютера.

Теория. Принцип действия основных компонентов базовой конфигурации компьютера. Устройства ввода, устройства вывода. Правила включения/выключения компьютера.

Практика. Включение - выключение компьютера.

2.2. Знакомство с рабочим столом. Понятие и назначение курсора. Знакомство с мышью.

Теория. Рабочий стол. Понятие и значение курсора. Принцип действия и назначение мыши.

Практика. Освоение приемов работы мышью. Упражнения для развития движений мышью: перемещение мышки, щелканье мышкой.

2.3. Знакомство с клавиатурой. Работа с клавиатурным тренажером. Тестирование по пройденному материалу

Теория. Назначение клавиатуры. Группы клавиш. Метод десятипальцевого набора текста.

Практика. Выполнение упражнений на отработку десятипальцевого набора текста. Выполнение теста по пройденному материалу.

#### **3. Знайка – художник (29 ч.)**

3.1. Знакомство с программами. Знакомство с графическим редактором Paint.

Теория. Классификация прикладных программ. Понятие «графический редактор». Назначение программы и её возможности.

Практика. Запуск/ закрытие, структура окна. Создание, хранение и считывание документа.

3.2. Работа в программе Paint

Практика. Знакомство с интерфейсом и возможностями программы на практике. Выполнение рисунка с помощью графических примитивов. Изменение рисунка (перенос, растяжение / сжатие, удаление и т.д.).

3.3. Функция раскрашивания при помощи графического редактора.

Теория. Палитра. Назначение инструментов ластик, кисть, распылитель, заливка и карандаш.

Практика. Практическое использование инструментов ластик, кисть, распылитель, заливка и карандаш.

3.4. Графический редактор Paint. Раскрашивание готовых образцов рисунков.

Практика. Практическое использование инструментов ластик, кисть, распылитель, заливка и карандаш.

3.5. Графический редактор Paint (Линии, орнамент, цвет)

Теория. Знакомство с инструментами линия, кривая и т.д. Расширение цветовой палитры.

Практика. Создание узоров и орнаментов в графическом редакторе.

3.6. Проект. (Создание проектов на тему: «Времена года», «Моя семья», «Моя школа», «Моя страна»)

Практика. Создание рисунков на заданные темы с использование графического редактора.

3.7. Копирование. Составление рисунков.

Теория. Показ процедуры копирования: назначение и использование на практике. Составление рисунка при помощи копирования

Практика. Процедура копирования: назначение и использование на практике. Составление рисунка при помощи копирования.

3.8. Шрифт. Виды шрифтов.

Теория. Понятие шрифт. Текстовые возможности Paint. Инструмент надпись. Панель атрибутов текста. Виды и размеры шрифта

Практика. Применение на практике разных видов и размеров шрифта.

3.9. Проект. Поздравительная открытка

Практика. Создание поздравительной открытки в редакторе Paint с использованием возможностей данной программы.

#### **4. Учимся печатать (33 ч.)**

4.1. Знакомство с текстовым редактором Word.

Теория. Элементы окна Microsoft Word. Способы выполнения операций.Правила ввода текста.

Практика. Выполнения операций в документе Microsoft Word

4.2. Работа с клавиатурным тренажером. Работа в программе Word.

Практика. Десятипальцевый метод набора текста с помощью клавиатурного тренажера. Набор стихотворного текста в программе Word.

4.3. Меню «Файл»

Теория. Знакомство с пунктом меню «файл». Открытие, закрытие, сохранение и поиск с его помощью текстовых документов

4.4. Панель инструментов и панель рисования. Редактирование текста.

Теория. Знакомство с панелью инструментов и панелью рисования, их назначением и возможностями.

Практика. Операции над текстом, относящиеся к редактированию.Способы выделения текста.Вставка автофигур, изменение положения автофигуры. Заливка и цвет линий. Работа с текстовым объектом WordArt

4.5. Набор текста.

Практика. Упражнения по набору текста на компьютере в данном текстовом редакторе

4.6. Меню «Вставка».

Теория. Знакомство с пунктом меню «Вставка». Изучение пункта меню Рисунок.

Практика. Создание поздравительной открытки.

4.7. Создание пригласительной открытки.

Практика. Создание открытки с использование меню «Вставка» и панели инструментов рисование

4.8. Оформление доклада и проекта.

Теория. Знакомство с правилами оформления доклада и проекта.

Практика. Оформление титульных листов доклада и проекта.

4.9. Ссылки

Теория. Знакомство с понятием «ссылка». Подробное знакомство с пунктом меню «вставка» - ссылка. Назначение и использование

Практика. Упражнение в создании «ссылки и вставки».

4.10. Создание объёмного компьютерного рисунка в текстовом редакторе. Теория. Образец *с*оздания трехмерных фигур и линий. Добавление цвета. Поворот, направление, освещение, цвет, объем.

Практика. Создание объёмного рисунка

4.11. Творческий проект.

Практика. Работа по оформлению брошюры.

#### **5. Итоговое занятие (1 ч.)** Практика. **Выставка**

## **1.4. Планируемые результаты**

#### **Обучающиеся должны знать:**

Основные понятия в области инструментальных компьютерных сред для работы с информацией разного вида (текстами, изображениями, анимированными изображениями, схемами предметов, сочетаниями различных видов информации в одном информационном объекте);

основные принципы создания документов в текстовом редакторе;

основы знаний в области композиции, формообразования, цветоведения;

#### **Обучающиеся должны уметь:**

создавать завершенные проекты с использованием освоенных инструментальных компьютерных сред;

использовать компьютерную технику как практический инструмент для работы с информацией в учебной деятельности и повседневной жизни;

применять знания в области композиции, цветоведения для создания изображений;

#### **Предметные результаты:**

навыки и практические умения по созданию документа Word с текстовым объектом WordArt;

формирование представления об основных изучаемых понятиях: информация, текстовый редактор;

развитие алгоритмического мышления;

формирование представления о компьютере как универсальном устройстве обработки информации

#### **Личностные результаты:**

понимание роли информационных процессов в современном мире;

готовность к повышению своего образовательного уровня и продолжению обучения с использованием средств и методов информатики и ИКТ;

способность и готовность к принятию ценностей здорового образа жизни,

формирование и развитие организационно-волевых и поведенческих качеств, познавательной активности;

адекватная самооценка в рамках профиля деятельности;

стремление к совершенствованию результатов в выбранном профиле деятельности;

конструктивное взаимодействие с другими членами коллектива и взрослыми;

осознание себя гражданином страны, ответственным за ее будущее.

#### **Метапредметные результаты**:

развитие творческих и коммуникативных способностей;

навыки самостоятельной работы, самообучения и творческого подхода при выполнении заданий;

развитие интеллектуального и логического мышления;

умение слушать и вести диалог;

умение строить сотрудничество;

умение выражать мысли.

# **2. Комплекс организационно-педагогических условий**

#### **2.1. Форма аттестации и оценочные материалы**

#### **Формы контроля:**

 входное тестирование: проверка общих представлений о работе на компьютере (беседа). Приложение1.

 промежуточная аттестация: проверка знаний и навыков, полученных в ходе освоения программы (практические задания, творческий проект).

\*Примерные темы проектов и критерии оценки представлены в Приложении 2.

 итоговая аттестация: проверка знаний, полученных в ходе освоения программы, проходит в форме выставки. Приложение 3.

Технология определения учебных результатов ребенка по дополнительной образовательной программе осуществляется на основании мониторинга результатов обучения ребенка по дополнительной общеобразовательной программе и представлена в таблице 1.

 *Таблица 1* 

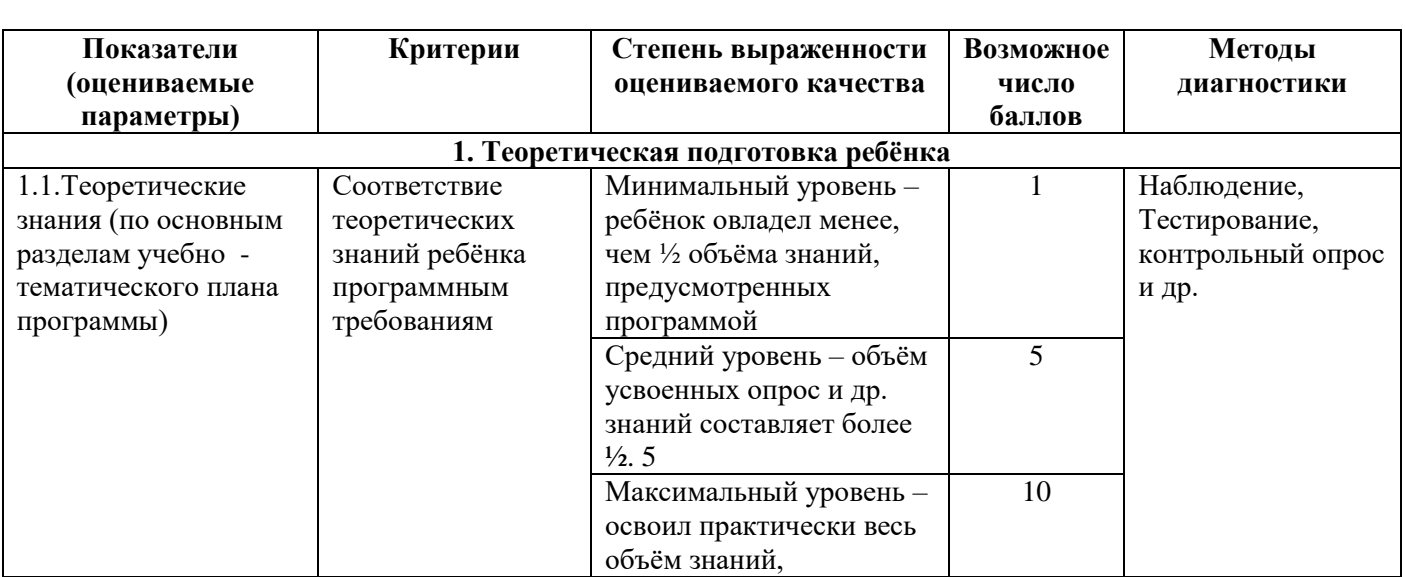

#### **Мониторинг результатов обучения ребёнка по дополнительной общеобразовательной программе**

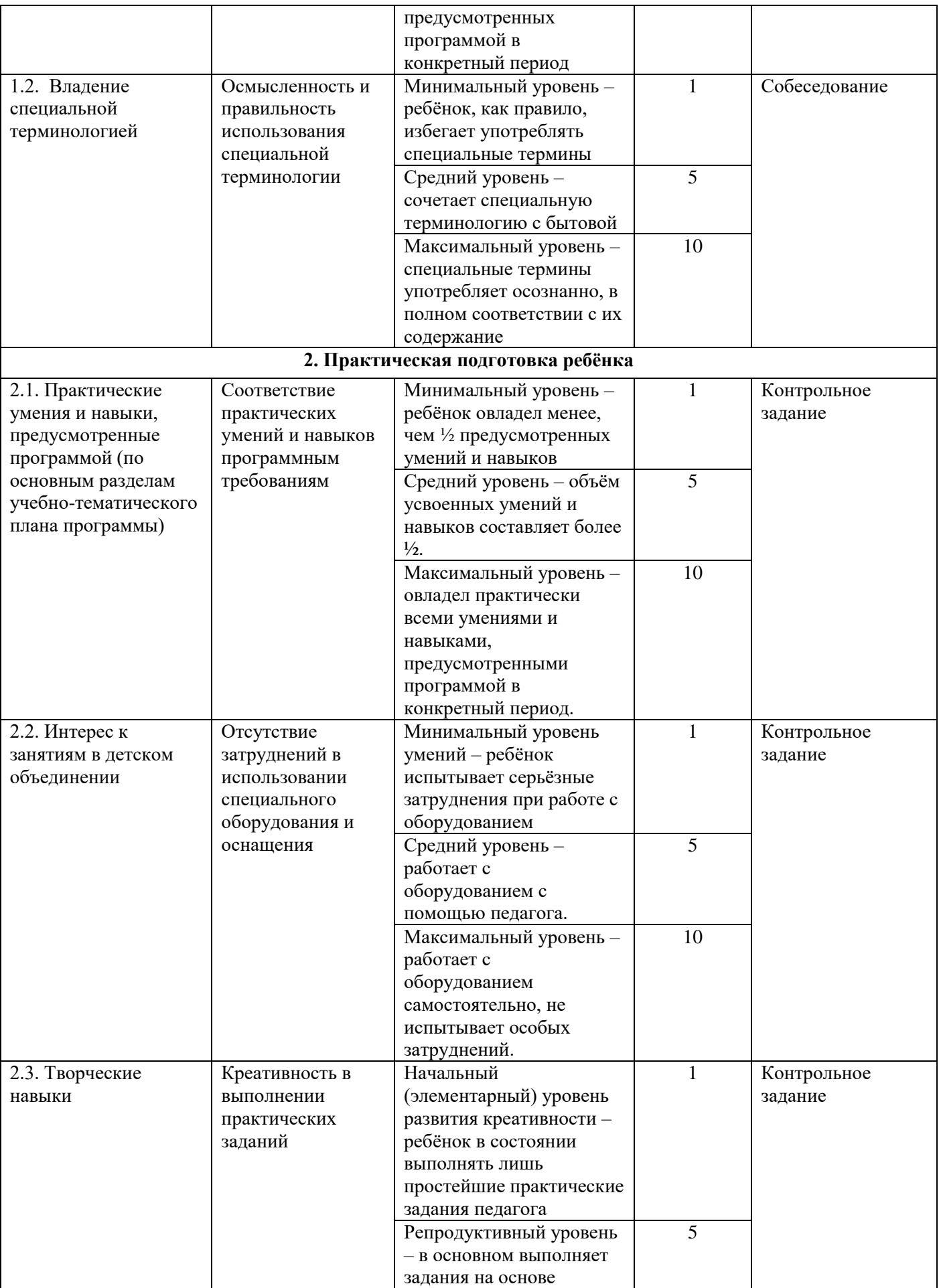

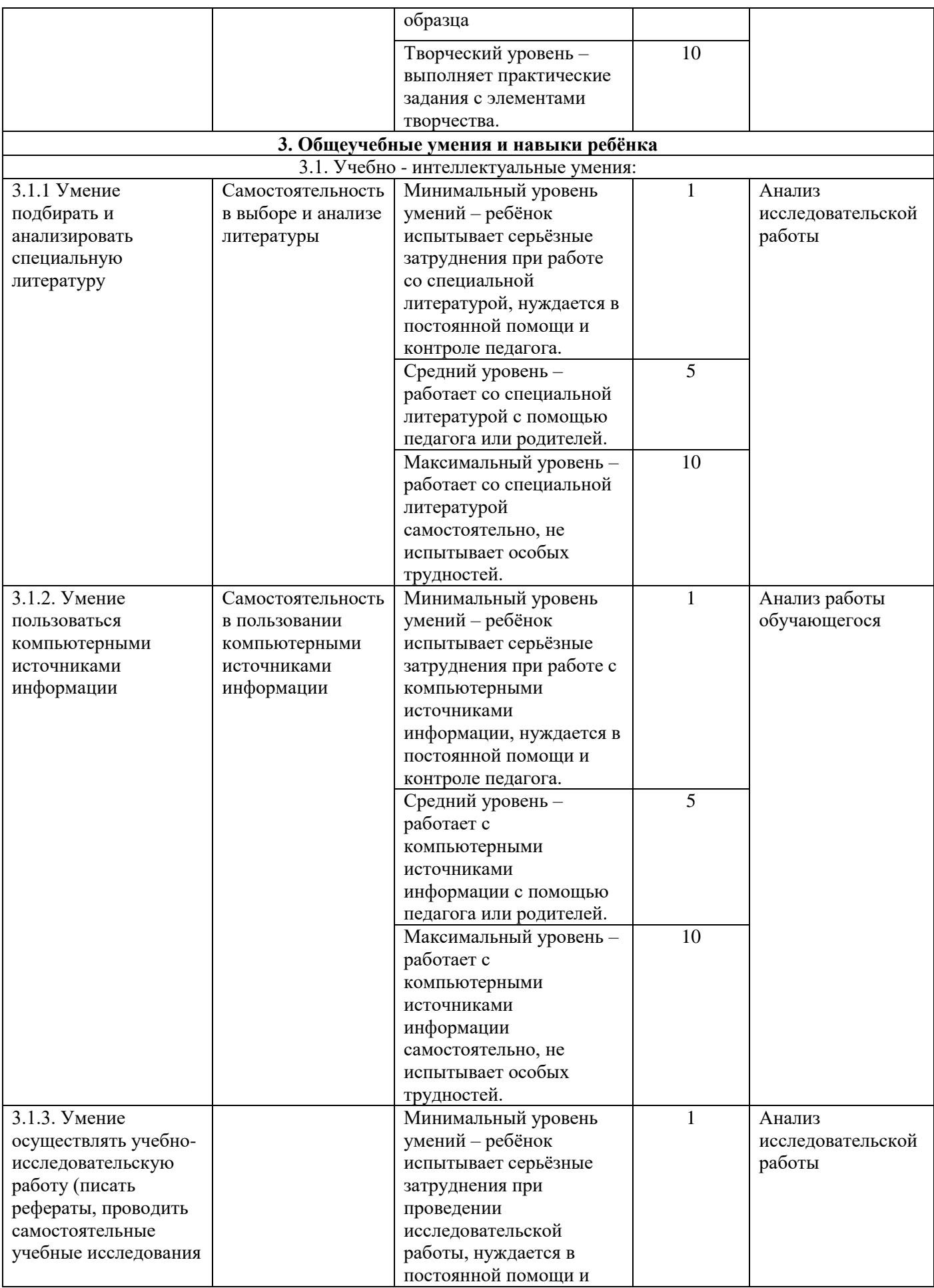

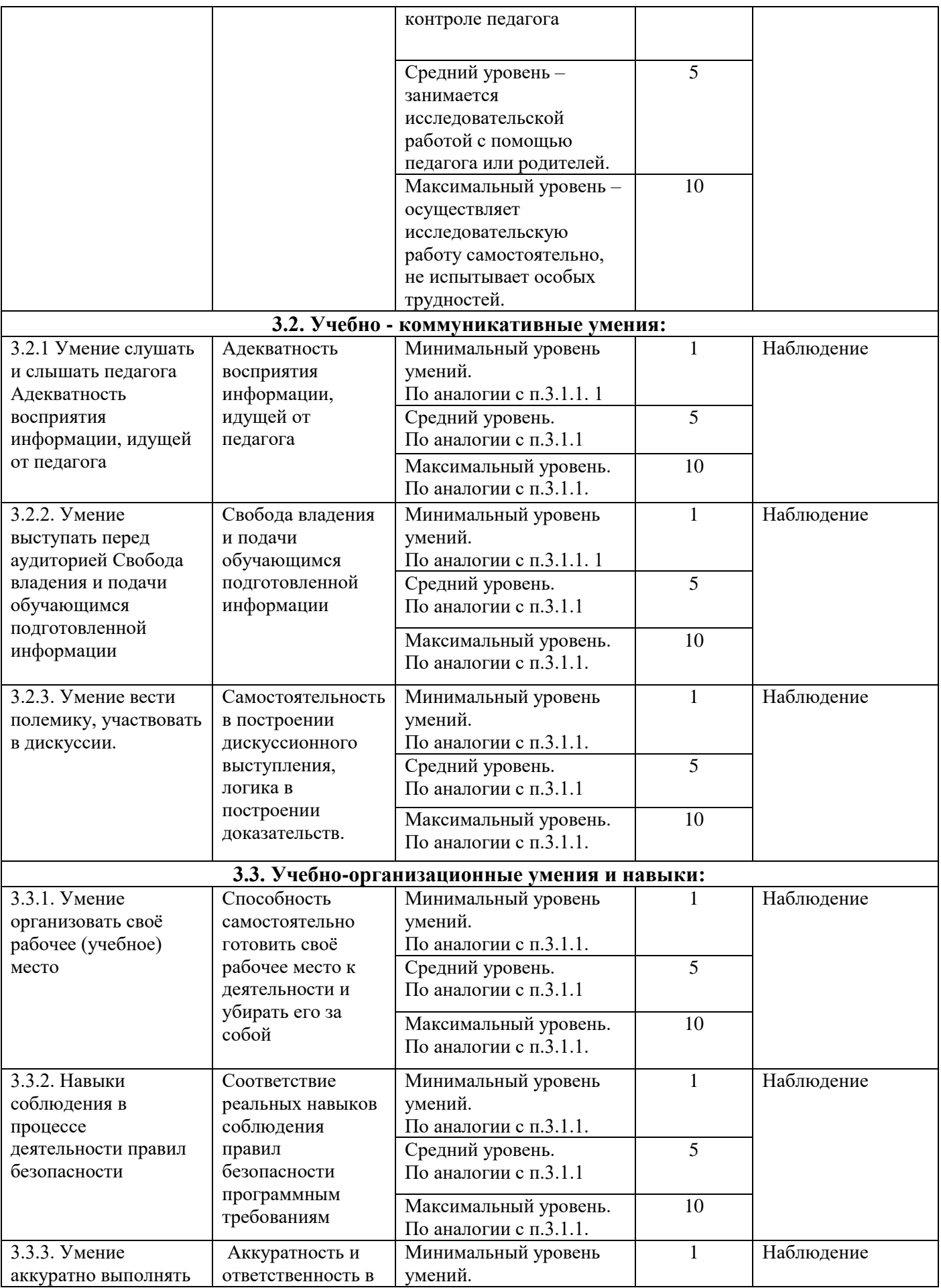

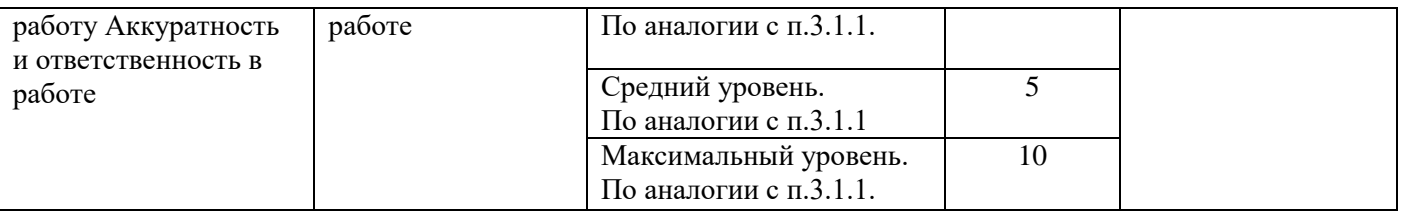

Фиксация полученных результатов осуществляется через заполнение протокола.

#### **2.2. Условия реализации программы**

#### **Материально-технические условия**

Занятия проводятся в помещении, которое соответствует всем санитарногигиеническим нормам, требованиям техники безопасности, пожарной безопасности и позволяет проводить занятия со сменой деятельности.

 Для успешного освоения программы имеются технические средства обучения:

ноутбук – 15 шт.; принтер – 1 шт. проектор -1 шт.

экран -1 шт.

ПО: операционная система Windows 10; растровый графический редактор Paint.

# **Учебно-методическое обеспечение программы**

Реализация программы предполагает формы организации образовательной деятельности: беседа, игры, проблемная беседа, викторины и конкурсы, экскурсии и др. Занятия включают в себя теоретическую и практическую части.

Основными, характерными при реализации данной программы формами являются комбинированные занятия. Занятия состоят из теоретической и практической частей, причём большее количество времени занимает практическая часть. Приоритетными методами её организации служат практические работы.

Личностно-ориентированный характер обеспечивается посредством предоставления обучающимся в процессе освоения программы возможности выбора личностно или общественно значимых объектов труда. При этом обучение осуществляется на объектах различной сложности и трудоёмкости, в совокупности с возрастными особенностями обучающихся и уровнем их общего образования.

При проведении занятий используются 4 формы работы:

• *демонстрационная*, когда обучающиеся слушают объяснения педагога и наблюдают за демонстрационным экраном или экранами компьютеров на ученических рабочих местах;

• *фронтальная*, когда обучающиеся синхронно работают под управлением педагога;

• *индивидуальная*, когда обучающиеся выполняют индивидуальные задания в течение части занятия или нескольких занятий.

• *групповая* - когда учащимся предоставляется возможность самостоятельно построить свою деятельность на основе принципа взаимозаменяемости, ощутить помощь со стороны друг друга, учесть возможности каждого на конкретном этапе деятельности. Всё это способствует более быстрому и качественному выполнению заданий. Особым приёмом при организации групповой формы работы является ориентирование детей на создание так называемых мини-групп или подгрупп с учётом их возраста и опыта работы.

#### **Воспитательный компонент программы**

Воспитание является неотъемлемым, приоритетным аспектом образовательной деятельности, логично встроенным в содержание учебного процесса. Содержание воспитания находится в зависимости от уровня программы, этапа обучения, темы учебного занятия.

В процессе обучения особое внимание обращается на воспитание эмоциональной отзывчивости, культуры общения в детско-взрослом коллективе.

Оценивание результатов воспитательной работы происходит в процессе педагогического наблюдения на протяжении всего периода обучения.

Содержание воспитания: духовно-нравственное, гражданское, патриотическое, познавательное направление воспитания.

Формы воспитательной работы: игра, дискуссия, беседа, разговор, наблюдение, участие в конкурсах, социальных акциях и традиционных мероприятиях МАУ ДОД ЦВР, досугово-познавательные мероприятия.

*Методы воспитания:* методы формирования сознания (объяснение, рассказ, беседа, личный пример педагога), методы организации деятельности и формирования опыта поведения (приучение, педагогическое требование, воспитывающие ситуации), методы стимулирования поведения и деятельности (методы поощрения: создание «ситуации успеха», благодарность, награждение, методы наказания: замечание, метод естественных последствий).

*Технологии воспитательной работы*, используемые в обучении: гуманитарно-личностная технология, технология сотрудничества, здоровьесберегающие технологии, информационно-коммуникативные технологии.

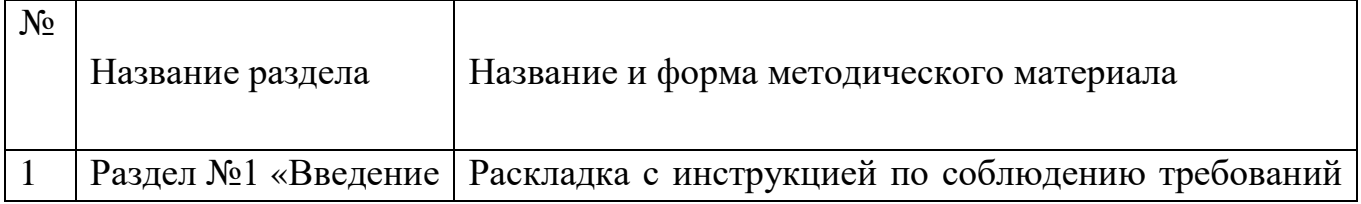

# **Перечень методического обеспечения к программе**

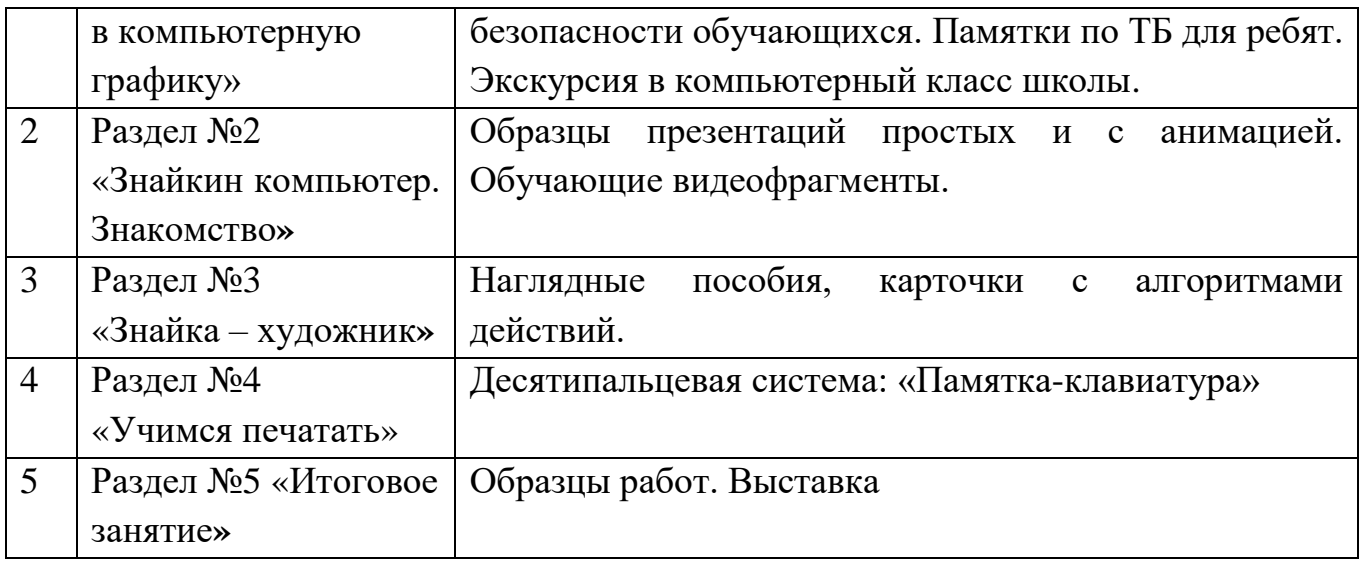

#### **Кадровое обеспечение программы**

Дополнительную общеобразовательную общеразвивающую программу «Компьютерный Знайка» реализует педагог дополнительного образования Жарикова Анна Викторовна. Образование: высшее (Благовещенский государственный педагогический университет, 1992 год).

#### **Курсы профессиональной переподготовки**

ООО «Инфоурок» по программе «Педагогика дополнительного образования детей и взрослых», 2022 г.

#### **Курсы повышения квалификации**

Курсы повышения квалификации «Проектирование и реализация дополнительных общеобразовательных программ» в объёме 40 часов в период с 15 по 30 июня 2020 года. ГАУ ДПО «АмИРО» г.Благовещенск

Педагог соответствует требованиям Профессионального стандарта педагога дополнительного образования детей и взрослых, утверждённым приказом Министерства труда России от 22.09.2021 №652-н.

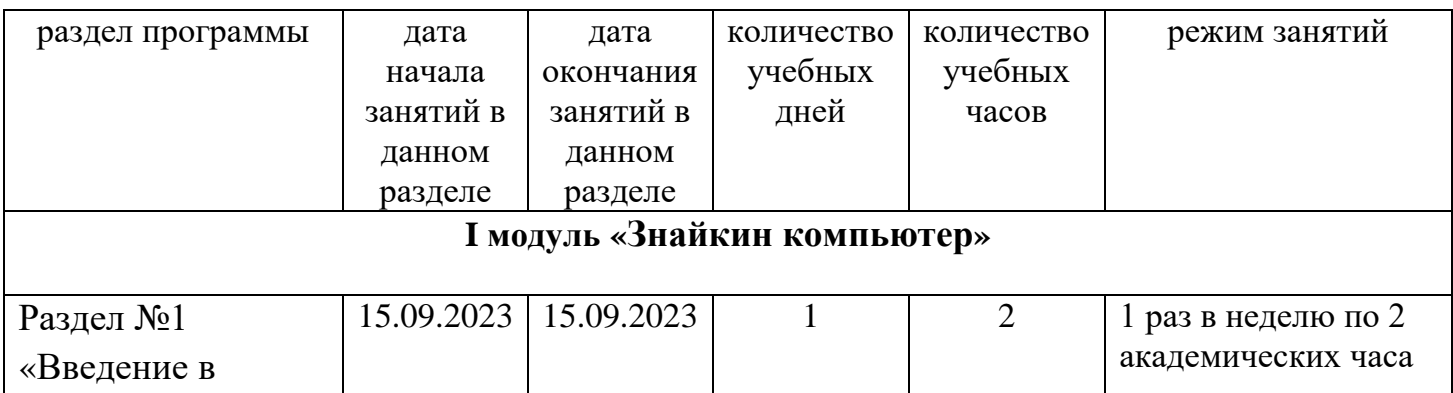

# **2.3. Календарный учебный график**

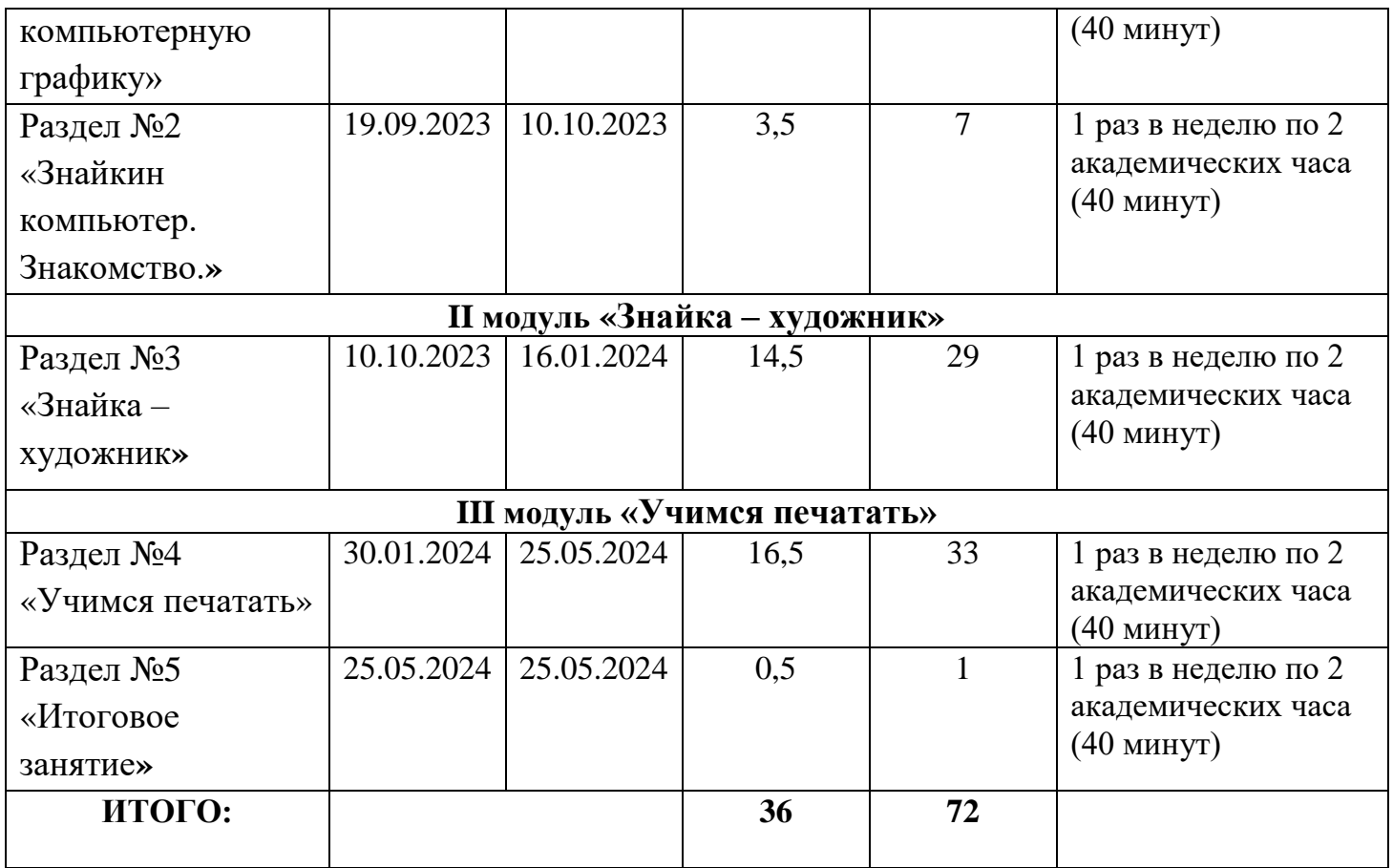

В соответствии с Положением о режиме занятий обучающихся в муниципальном автономном учреждении дополнительного образования Центре внешкольной работы Бурейского муниципального округа, утверждённым приказом от 31.08.2021 №37 (с изм. от 18.07.2022 №50), продолжительность учебного года в учреждении 36 учебных недель. Учебный процесс начинается с 15 сентября и завершается 25 мая каждого учебного года. В период освоения Программы каникулы не предусмотрены.

# **3. Список литературы**

# **Основные нормативно-правовые акты в сфере дополнительного образования детей**

1.Федеральный Закон РФ от 29.12.2012 г. № 273 «Об образовании в Российской Федерации» (с изм. от 31.07.2020 №304-ФЗ, от 02.07.2021 №322-ФЗ).

2. Приказ Министерства Просвещения Российской Федерации от 27.07.2022 № 629 «Об утверждении Порядка организации и осуществления образовательной деятельности по дополнительным общеобразовательным программам».

3. Концепция развития дополнительного образования детей до 2030 года, утвержденная распоряжением Правительства РФ от 31.03.2022 №678-р.

4. Национальный проект «Образование» (утвержден Президиумом Совета при Президенте РФ по стратегическому развитию и национальным проектам (протокол от 24.12.2018 №16).

5. Целевая модель развития региональной системы дополнительного образования детей (приказ Министерства просвещения РФ от 03.09.2019 №467).

6. Постановление Главного государственного санитарного врача РФ от 28.09.2020 №28 «Об утверждении СанПиН 2.4.3648-20 «Санитарноэпидемиологические требования к организациям воспитания и обучения, отдыха и оздоровления детей и молодежи» (зарегистрировано в Минюсте России 18.12.2020 №61573).

7. Постановление Главного государственного санитарного врача РФ от 28.01.2021 N 02 «Об утверждении санитарных правил СанПиН 1.2.3685-21 «Гигиенические нормативы и требования к обеспечению безопасности и (или) безвредности для человека факторов среды обитания» (Зарегистрировано в Минюсте РФ 29.01.2021 N 62296).

8. Методические рекомендации по проектированию дополнительных общеразвивающих программ (включая разноуровневые программы): приложение к письму Министерства образования и науки РФ от 18.11.2015 №09-3242.

9. Методические рекомендации по реализации дополнительных общеобразовательных программ с применением электронного обучения и дистанционных образовательных технологий: приложение к письму Министерства просвещения РФ от 31.01.2022 №ДГ-245/06.

10. Устав МАУ ДОД ЦВР Бурейского муниципального округа.

11. Положение о дополнительной общеобразовательной общеразвивающей программе МАУ ДОД ЦВР, утвержденное приказом от 30.12.2022 №118.

12. Положение о режиме занятий в МАУ ДОД ЦВР (приложение №4 приказа от учреждения от 31.08.2021 №37, с изменениями от 18.07.2022 №50).

13. Положение об аттестации обучающихся МАУ ДОД ЦВР (приложение №3 приказа от учреждения от 31.08.2021 №37, с изменениями от 18.07.2022 №50).

# **Литература для детей и родителей**

1. Дувонов А.А. Азы информатики. Рисуем на компьютере. Книга для ученика. СПБ.: БХВ-Петербург, 2005. – 240 с.

2. Дувонов А.А. [Изучаем компьютер.](https://avidreaders.ru/book/izuchaem-kompyuter.html)- С.114.

3. Харитонов В. В. Моя первая энциклопедия. Компьютер. С.166

## **Литература для педагога**

1. Антошин М.К. «Учимся работать на компьютере» Москва 2014г.

2. Голуб Г.Б., Перелыгина Е.А.,Чуракова О.В. Метод проектов – технология компетентностно-ориентированного образования: Методическое пособие для педагогов – руководителей проектов учащихся основной школы / Под ред. проф. Е.Я. Когана. – Самара: Издательство «Учебная литература», Издательский дом «Федоров», 2006.

3. Чиртик А.А. HTML: Популярный самоучитель. 2-е изд. – СПб.: Питер, 2008.

4. Интернет – ресурсы:

Видеоуроки по рисованию в Paint [«Как научиться рисовать мышкой»](https://youtu.be/juqiQAgVrPQ) 

**Приложения**

Приложение 1

# **Задания и вопросы к беседе по теме «Компьютер в жизни человека. Правила техники безопасности.»**

Загадка.

Он рисует, он считает, Проектирует заводы, Даже в космосе летает И дает прогноз погоды. Миллионы вычислений Может сделать за минуту. Догадайтесь, что за гений, Проживает на планете? Ну, конечно же – ... (*компьютер*)!

*Карточка 1*. По звонку Данил вбежал в класс, расталкивая товарищей, занял свободное место, вынул из кармана куртки тетрадь, открыл ее на понравившейся ему программе и потянулся рукой к переключателю компьютера. Но его остановил голос учителя. Какие ошибки по ТБ допустил Данил?

*Карточка 2*. После 35-40 минут работы на компьютере Катя почувствовала шум в ушах, давление в лобной кости, боль в глазах. Отчего могло такое случиться?

*Карточка 3* Во время занятия Федя шепотом спросил соседа по парте: "Хочешь семечек?" "Давай!"-ответил тот. Часть семечек просыпалась на пол, и Федя полез под стол доставать их. При этом ему очень мешали провода от компьютера так, что их пришлось несколько раз перекладывать с места на место. Преподаватель сделал мальчику замечание. Чтобы показать, что он не бездельничает, Федя стал быстро стучать по клавиатуре, нажимая разные клавиши.

Какие правила поведения в кабине информатики нарушил Федя.

# **Игра: «Закончи предложение»**

- 1. Чтобы компьютер заработал мы информацию …
- 2. Вы подскажите мне, как быть. Чем информацию вводить? …
- 3. А информацию, какую с их помощью введу я? …
- 4. Вот информацию ввели. Компьютер заработал. А ты попробуй объясни, ее кто обработал? …
- 5. Процессор строго по программе свою работу выполняет. Но вот никак я не пойму: Ее он помнит почему? …
- 6. Мы информацию ввели, процессор обработал, Но как увидеть – объясните компьютера работу …

**Темы проектов - 1-ое полугодие: «Времена года», «Моя семья», «Моя школа», «Моя страна».**

**Темы проектов- 2-ое полугодие: Пригласительная открытка. Поздравительная открытка.**

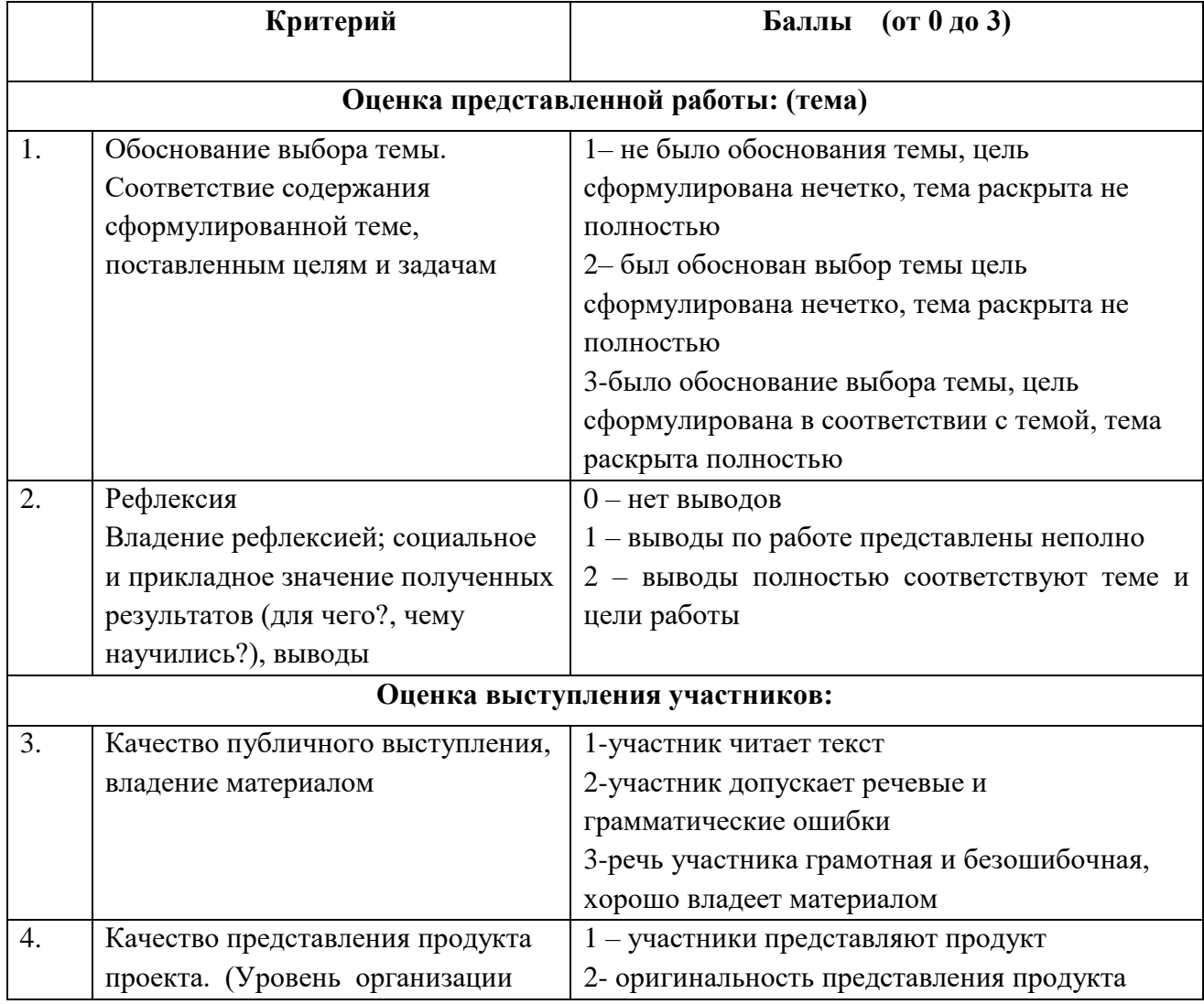

#### **Критерии оценивания краткосрочных проектов**

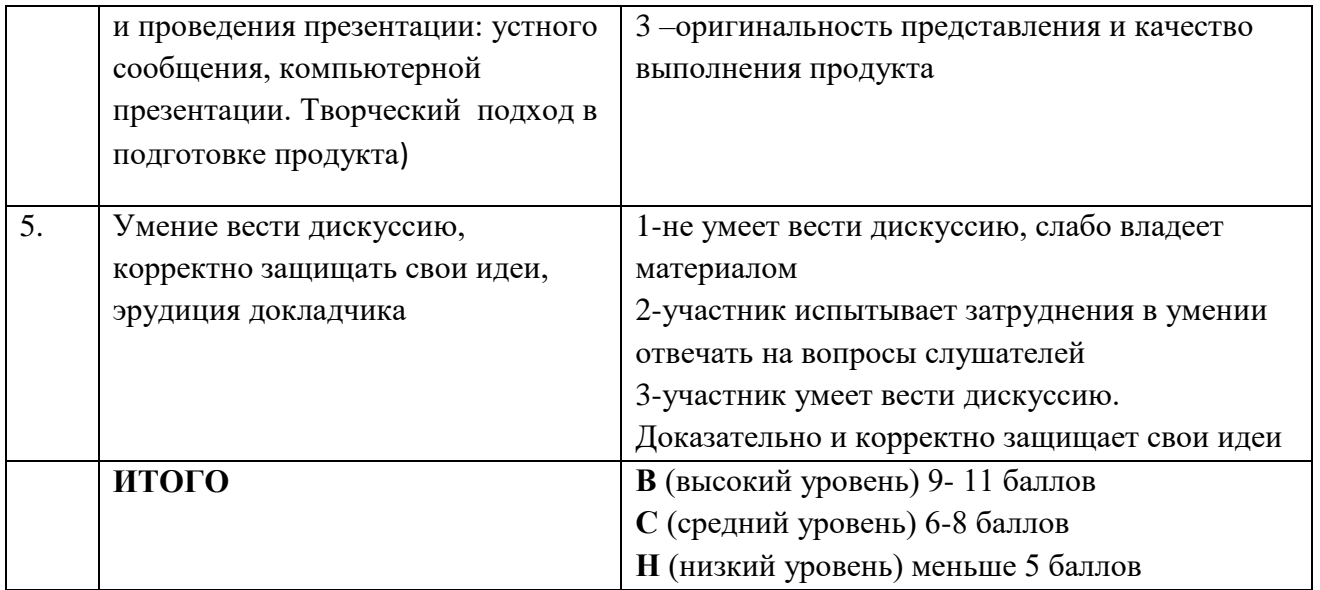

Приложение 3

Итоговая работа: Творческий проект. Оформление выставки.

1. Создание (индивидуально) объёмного компьютерного рисунка в текстовом редакторе.

2. КТД - Оформление выставки.

3. Самооценка.